### **BMD-03-OEM** 使用说明书

# 一、功能特点

- 1、数字化,分辨率高达 14 比特;
- 2、内部自校准;
- 3、温湿度紧密结合方便用于露点测量;
- 4、高可靠性和长期稳定性;
- 5、RS485 接口易于集成;
- 6、ModBus 协议
- 7、软件设地址
- 8、产品结构精巧适于现场应用和产品集成;
- 9、价格低廉;

# 二、外形结构

传感头和安装座外形结构和尺寸如图 1、图 2 所示

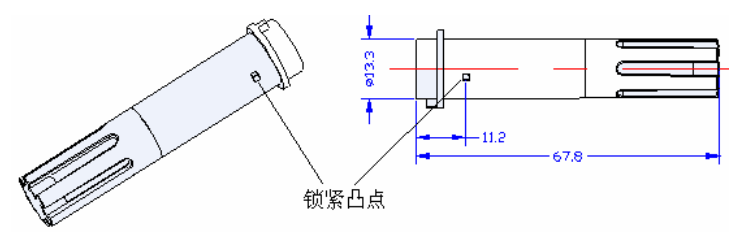

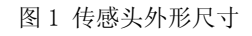

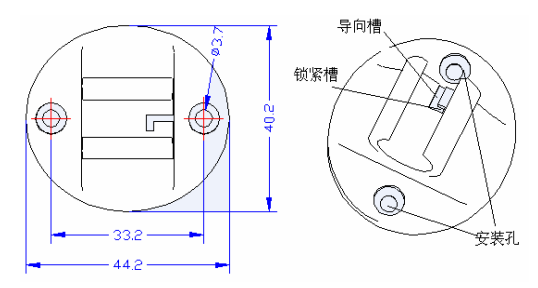

图 2 安装座外形尺寸

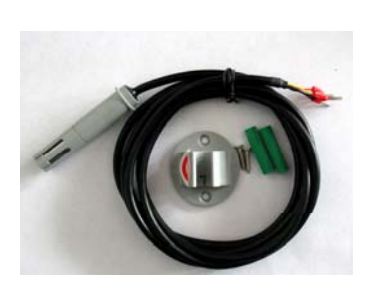

# 三、主要技术参数

工作电压:(5±0.5)V 工作电流:≤15mA 测量范围:温度:-20℃~70℃ 湿度:0~100%RH 测量精度:温度:0.5℃@25℃ ±2℃(全范围) 湿度:±5%RH(全范围) 工作环境条件:-20℃~70℃,0~100%RH 储存环境条件:-20℃~125℃,0~100%RH

通信: 接口: RS-485 协议: ModBus 波特率:9600 地址范围:1~255(软件设置) 传输距离:1200m 总线可挂设备数量:32 外壳: 阻燃工程塑料, 阻燃等级 UL94-V0 电缆: 4×0.12 mm<sup>2</sup> 屏蔽电缆, 长度2 m

## 四、端子定义

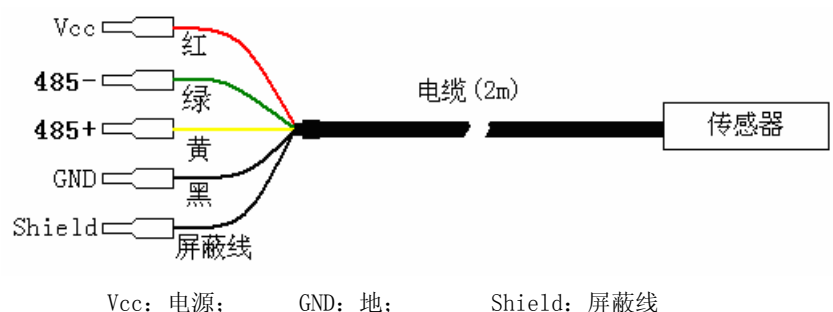

485+:RS485 数据收发正; 485-RS485:数据收发负 图 3 端子定义

# 五、安装和拆卸方法

- 1、 用自攻螺钉将安装底座固定到墙上;
- 2、 将触感器上的锁紧凸点对准底座上的导向槽,将传感器安装到底座上。
- 3、 顺时针旋转传感器,使锁紧凸点卡到锁紧槽锁紧传感器;
- 4、拆卸时、先逆时针旋转传感器,使锁紧凸点退出锁紧槽至导向槽,然后取出传感器;

## 传感器对安装方向没有要求,可以水平、垂直或倾斜安装。

#### **BMD-03-OEM** 使用说明书

## 六、注意事项

空气相对湿度是温度的函数, 空气温度对相对湿度有极大影响, 酸、碱、盐类等多种化合 物对水蒸气的物理性质有重大影响,使用时应注意下列事项:

- 1、温湿度传感器应安装在温度相对稳定,最能代表所测环境温度和湿度的地方。
- 2、避免安装在温度剧烈变化场所
- 3、避免安装在空气激烈流动的地方
- 4、避免安装在空气不流动的死角
- 5、避免在有盐雾环境中使用
- 6、避免在腐蚀性气体环境中使用

### 七、有毒有害物质或元素申明

本产品含有毒有害物质,环保使用年限为 10 年,有毒有害物质含量见下表

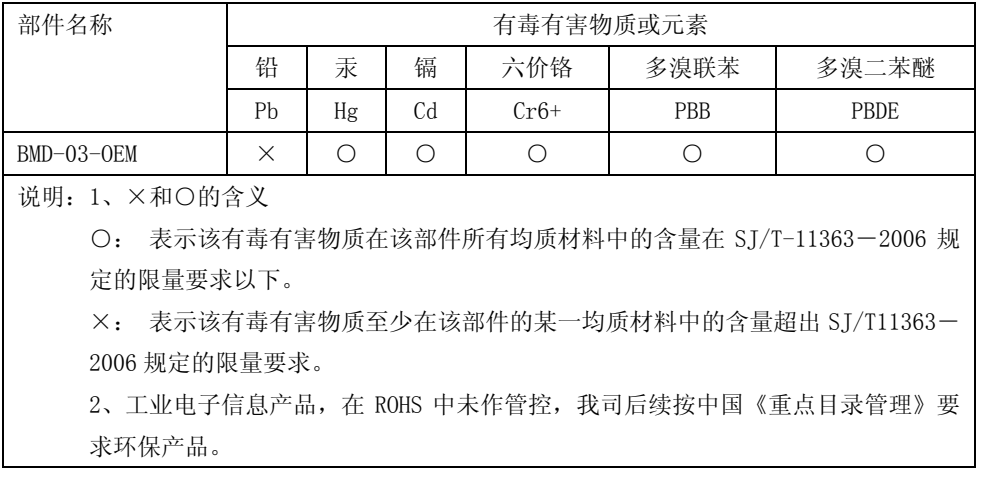

#### 表 1 本产品有毒有害物质含量

### BMD-03-OEM Protocol Ver1.0

#### 1.定义

 BMD-03-OEM 遵循 Modbus 协议,使用其中的 04 和 06 号命令。其中 04 号命令用于读取温 度和湿度,06 号命令用于设置地址。详细说明见后面说明。

#### 2.读取数据命令(04)

## 2.1 命令格式

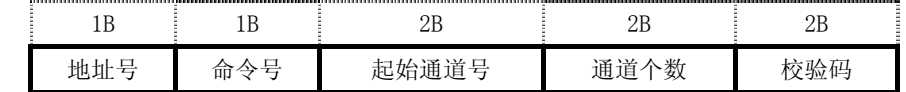

说明:

- (1) 地址号:当发送命令是本设备地址或广播地址(00),则响 应否则直接丢弃此数据包。
- (2) 命令号:为 04
- (3) 起始通道号:本设备只支持通道 0(温度)和通道 1(湿度),两个通道。
- (4) 通道个数:本设备支持最多送两个通道数据。
- (5) 校验码:遵循 Modbus 的循环校验码

#### 2.2 响应命令格式

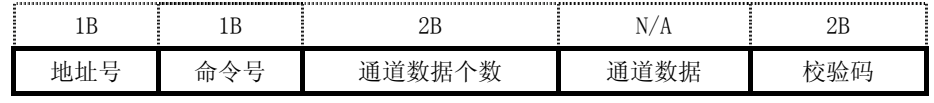

说明:

- (1) 地址号:本设备地址。
- (2) 命令号:为 04
- (3) 通道数据个数:应该是通道个数乘以 2
- (4) 通道数据说明:

通道 0:温度,实际读数 = (数据 – 4000) / 100

通道 1:湿度,实际读数 = 数据 / 100

#### 2.3 示例

(1)地址 1 温度

#### **BMD-03-OEM** 使用说明书

命令:01 04 00 00 00 01 31 CA

 响应:01 04 02 1A 05 72 53 温度值 =  $(1A04H-4000)/100=(6661-4000)/100=26.61$ 

(2)地址 1 湿度

命令:01 04 00 01 00 01 60 0A

响应:01 04 02 1C 92 30 5d

湿度值 = 1C92H/100=7314/100=73.14

(3)地址 1 温湿度

命令:01 04 00 00 00 02 71 F8

响应:01 04 04 19 E8 1C 9A C7 47

温度值 = 19E8H − 4000)/100 = (6632-4000)/100=26.32

湿度值 = 1C9AH/100=7322/100=73.14

### 3.设置地址命令(06)

### 3.1 命令格式

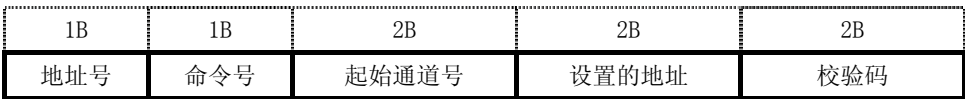

说明:

(1) 地址号:设置地址必须用广播地址(00)

- (2) 命令号:为 06
- (3) 起始通道号:必须为 0

## 3.2 响应命令格式

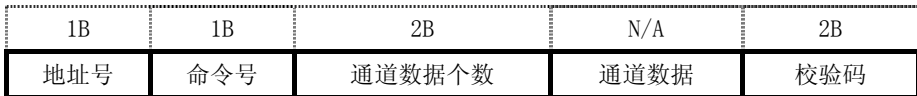

说明:

- (1) 地址号:设置后的本设备地址。
- (2) 命令号:为 06
- (4) 通道数据个数:为 2

#### 3.3 示例

 (1)设置地址为 1 命令:00 06 00 00 00 01 49 DB 响应:01 06 02 00 01 79 48 (2)设置地址为 15 命令:00 06 00 00 00 0F C8 1F 响应:0f 06 02 00 0f 91 4D